#### **PROGRAMMAZIONE CONCORRENTE**

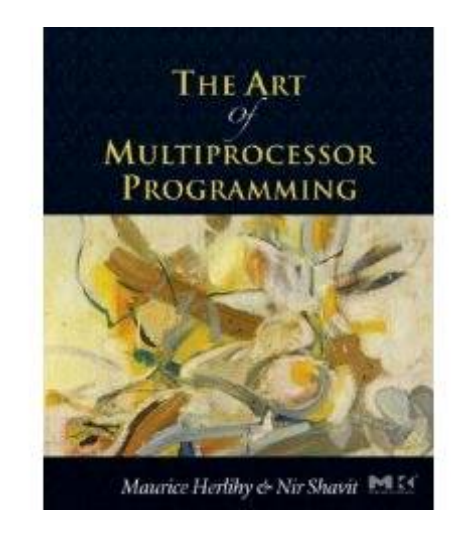

### The Art of Multiprocessor<br>Programming Maurice Herlihy & Nir Shavit

### Mutual Exclusion

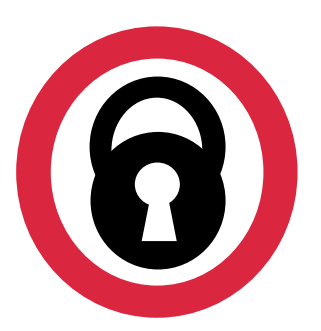

- Problema essenziale della programmazione concorrente
- Come si dimostrano proprieta' di astrazioni in presenza di thread

# Mutual Exclusion (a)

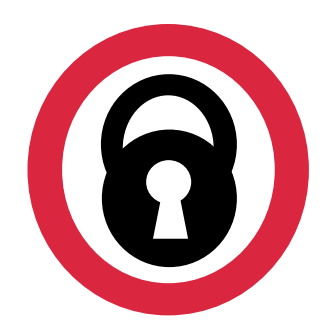

#### E. W. Dijkstra [1965]:

"Given in this paper is a solution to a problem which, to the knowledge of the author, has been an open question since at least 1962, irrespective of the solvability. [...] Although the setting of the problem might seem somewhat academic at first, the author trusts that anyone familiar with the logical problems that arise in computer coupling will appreciate the significance of the fact that this problem indeed can be solved."

### Scala temporale

- Un evento a<sub>0</sub> di un thread A e'
	- instantaneo
	- Non si assume la simultaneita' di eventi

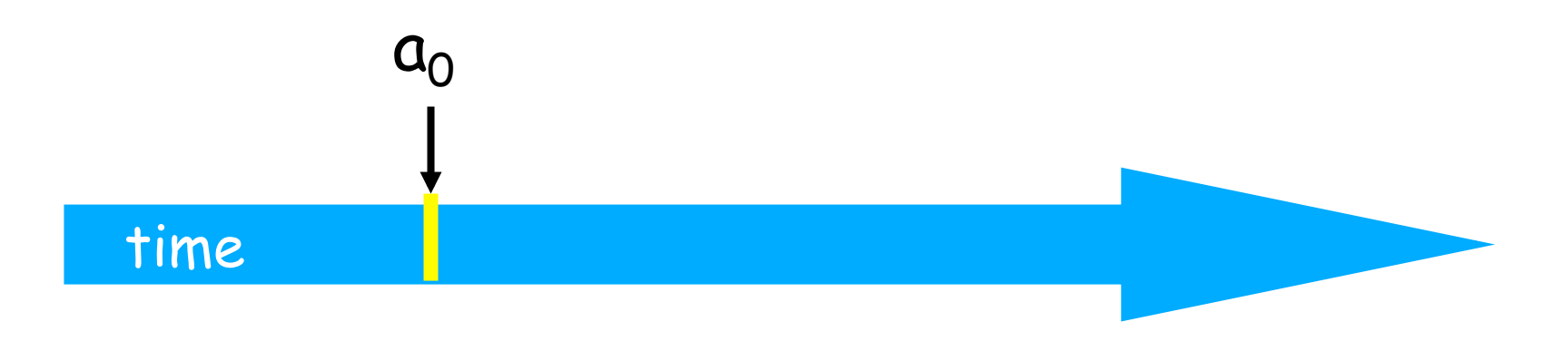

### Thread (visione astratta)

- Un thread A una sequenza  $a_0, a_1, ...$  di eventi
	- Modello a "traccie" di esecuzione
	- $-a_0 \rightarrow a_1$  indica l'ordine di occorrenza degli eeventi

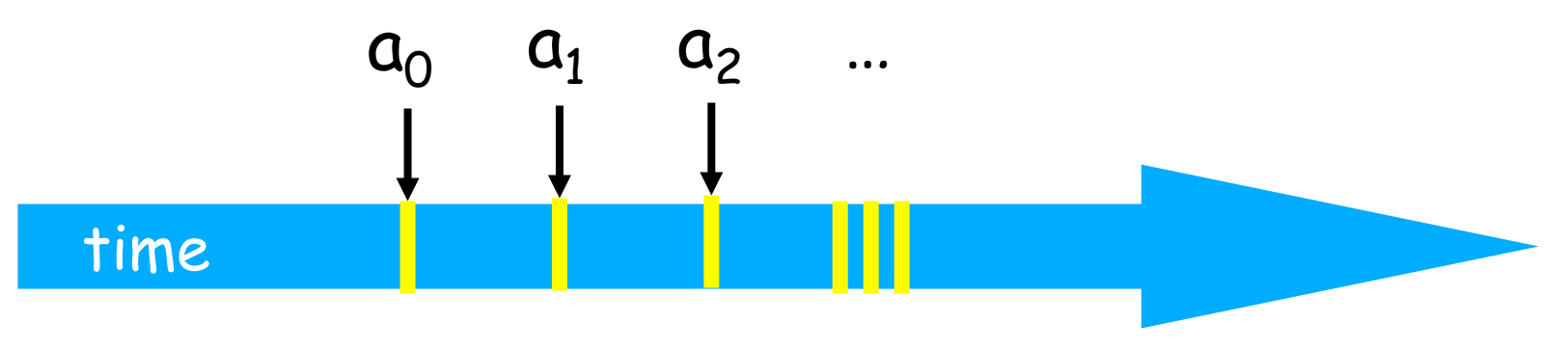

# Cosa sono gli eventi?

- Assegnamento a variabili condivise (tra thread)
- Assegnamento a una variabile locale
- Invocazione di un metodo
- $\bullet$  :  $\ddot{\bullet}$  . . .

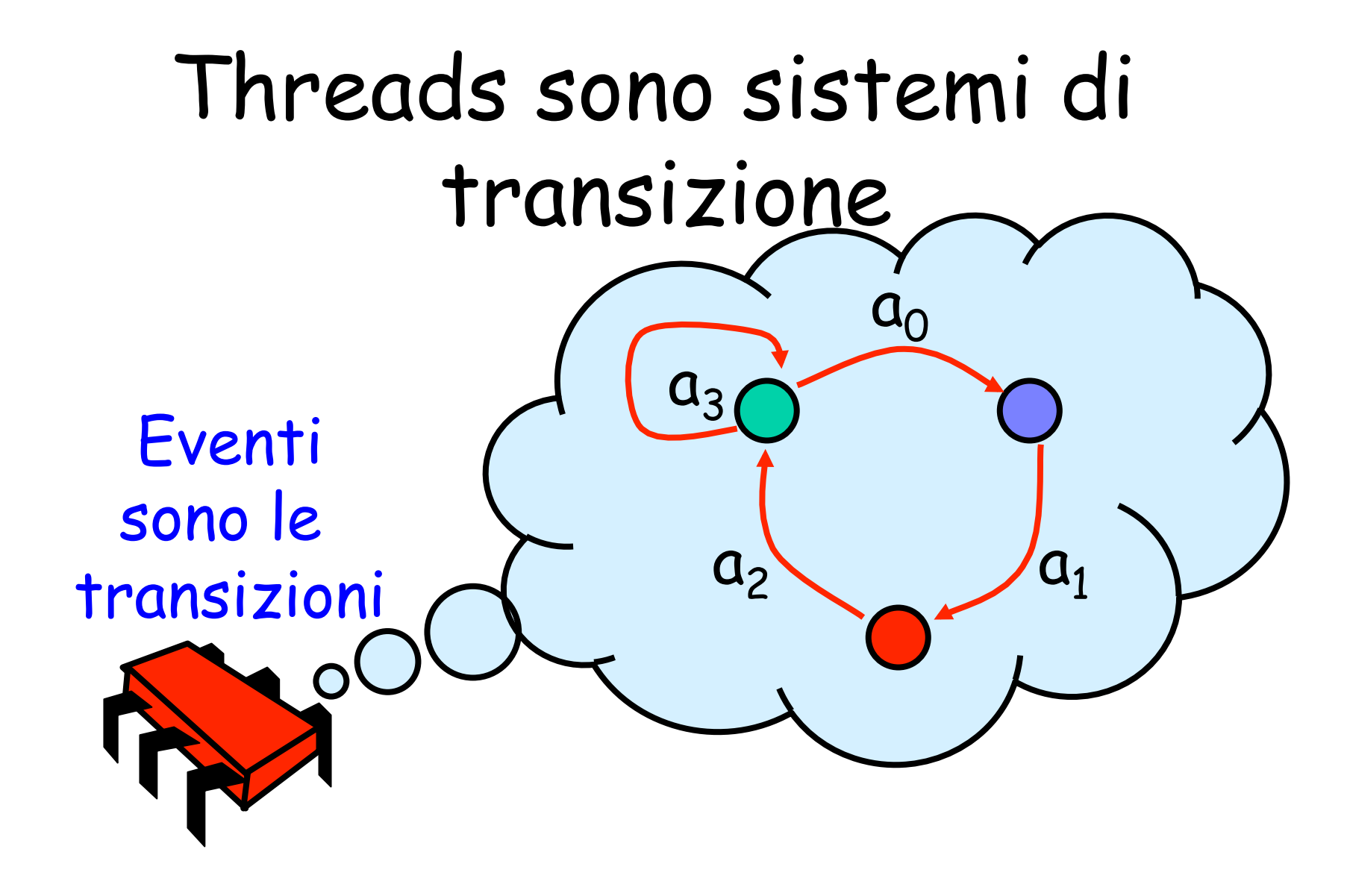

### Stati

- Thread State
	- Informazioni di controllo
	- Informazioni di ambiente
- System state
	- Heap con gli oggetti condivisi
	- Stato di tutti i thread in esecuzione

#### Concorrenza

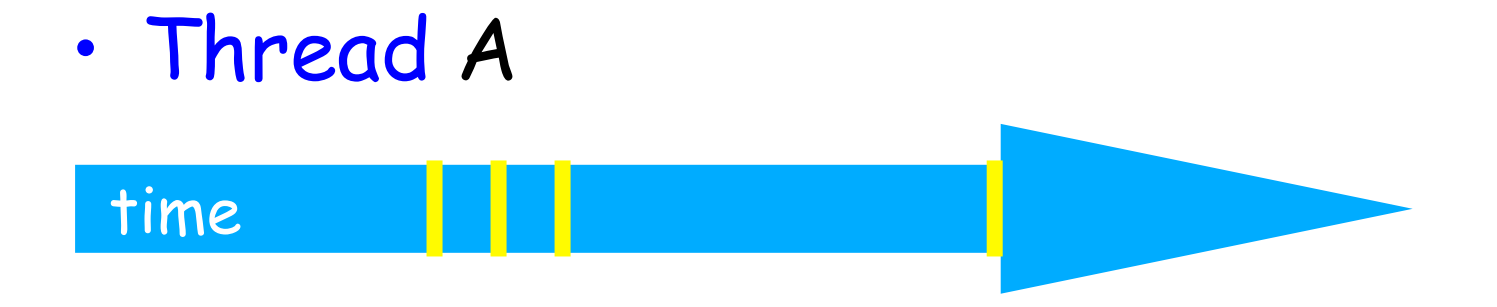

#### Concorrenza

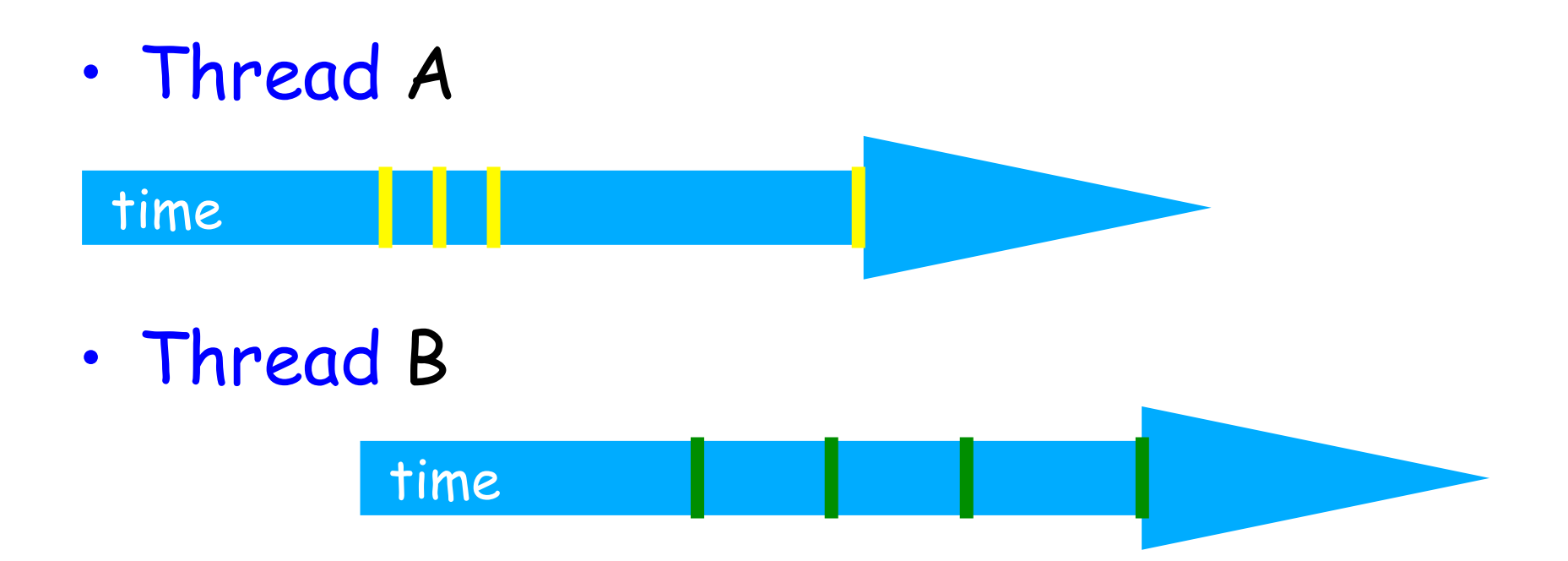

## Interleaving

- Eventi dei thread
	- Intercanalo
	- Non sono sempre indipendenti

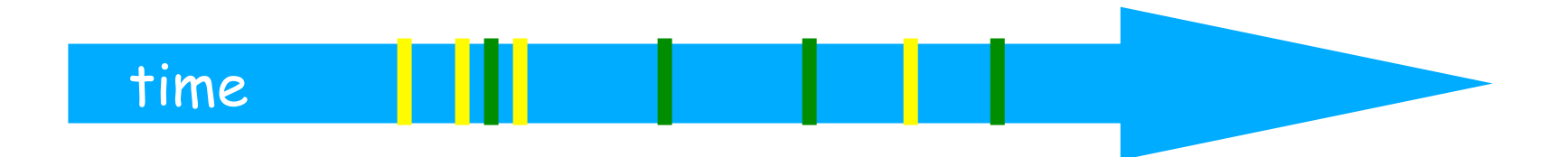

### Intervallo

- Un intervallo  $A_0 = (a_0, a_1) e'$ 
	- Periodo di tempo trascorso tra l'occorrenza dell'evento  $a_0$  e l'evento  $a_1$

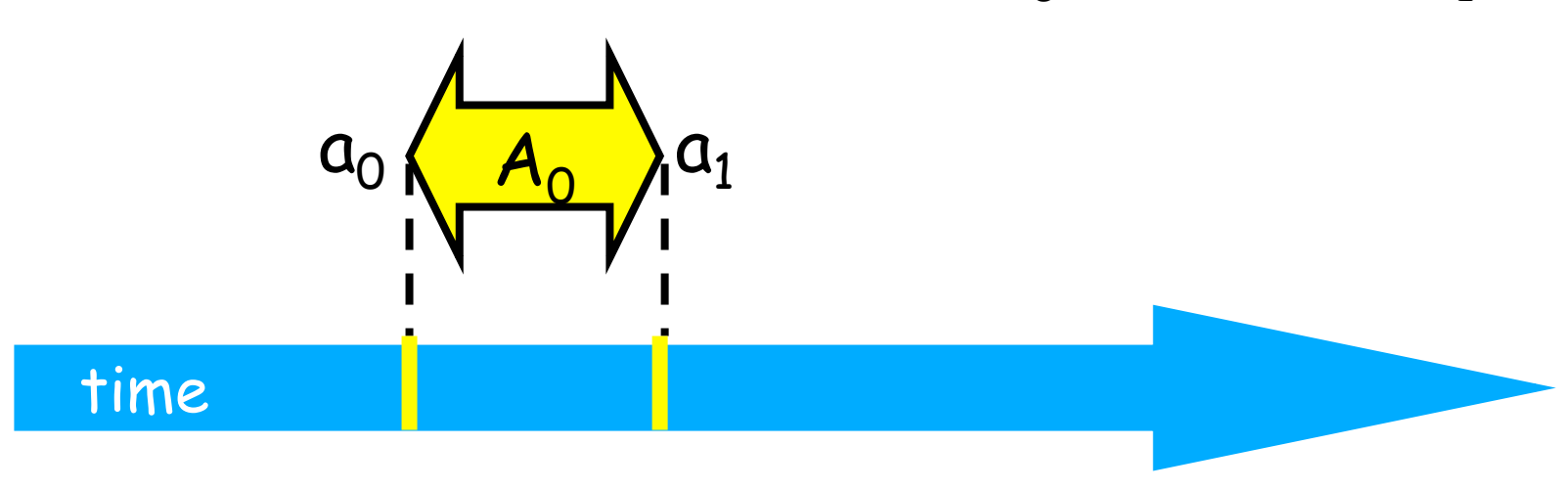

### Intervalli si possono sovrapporre

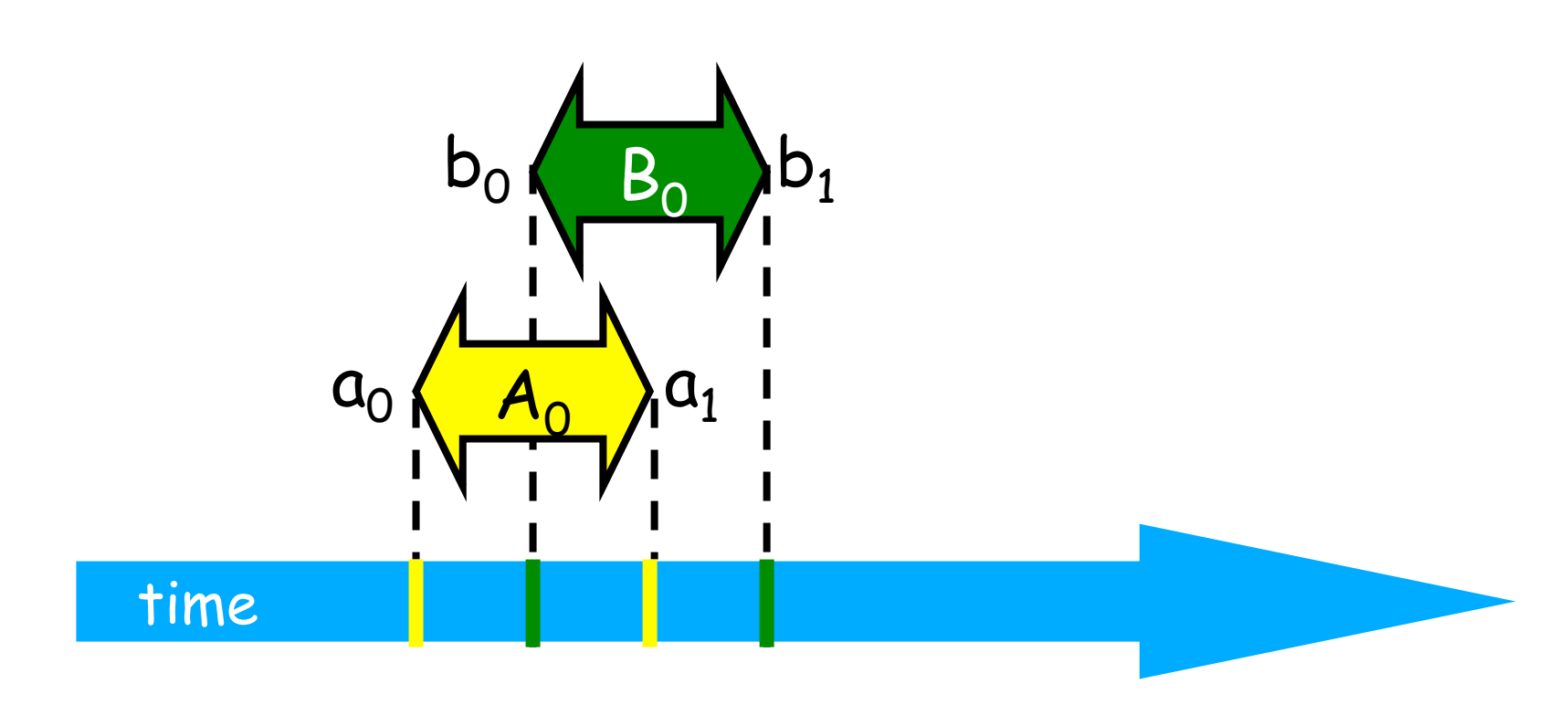

### Intervalli possono essere disgiunti

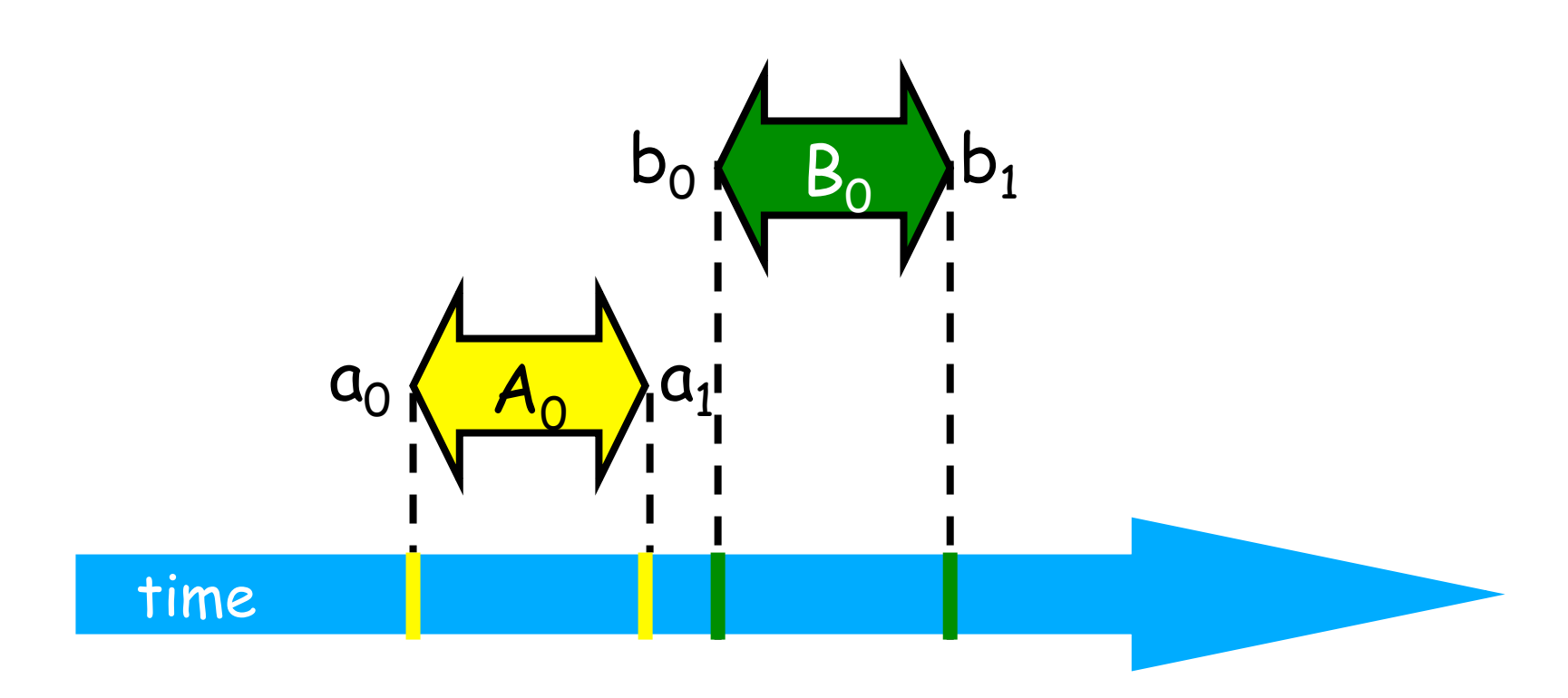

#### Precedenza

#### Intervallo  $A_0$  precede intervallo  $B_0$

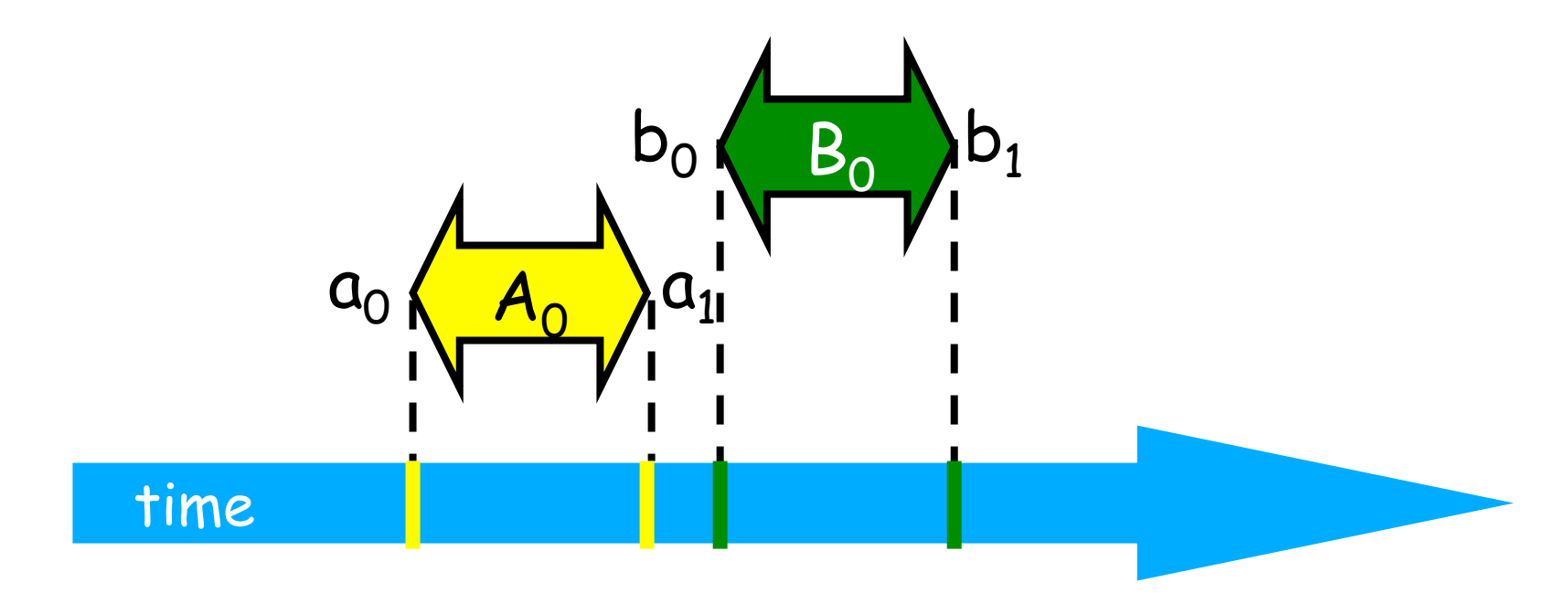

### Ordinamento

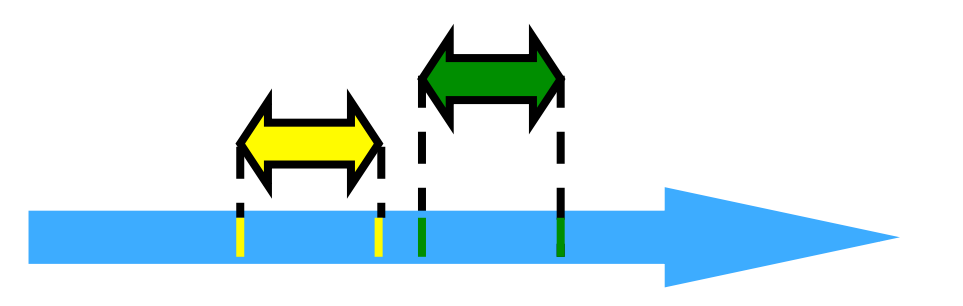

- Notazione:  $A_0 \rightarrow B_0$ ,
	- Evento terminale di A<sub>0</sub> occorre prima dell'evento inziale di  $B_0$
	- "happens before" nozione introdotta da Leslie Lamport

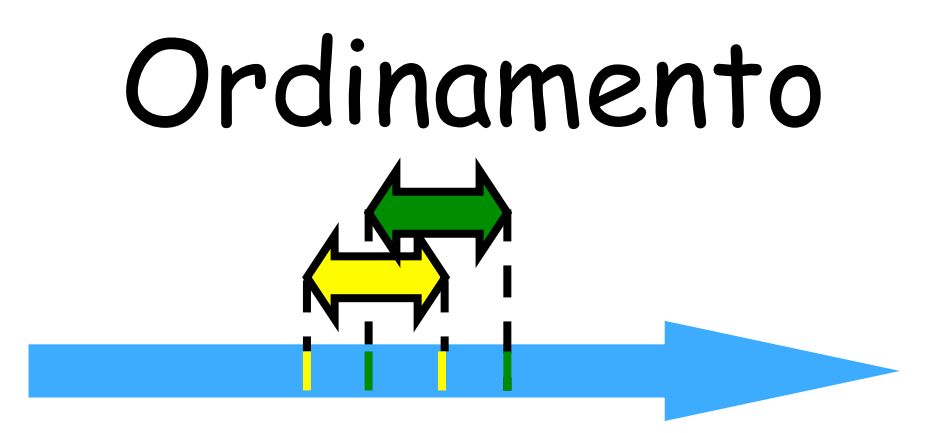

- $\cdot$  A  $\rightarrow$  A (FALSO)
- Se A > Ballora B > A (FALSO)
- $\cdot$  Se A  $\rightarrow$  B & B  $\rightarrow$  C A  $\rightarrow$  C
- True Concurrency:  $A \rightarrow B \& B \rightarrow A$ potrebbero essere entrambe false

#### Ordinamento parziale

- Irriflessivo:
	- Non vale  $A \rightarrow A$
- Antisimmetrico:
	- $A \rightarrow B$  non implica che  $B \rightarrow A$
- Transitivo:
	- $-$  SeA  $\rightarrow$  B & B  $\rightarrow$  C allora A  $\rightarrow$  C

### Ordine totale

- Ordine totale = ordine parziale
- Vicolo: per ogni coppi di elementi distinti A, B,

 $-$  Deve valere  $A \rightarrow B \circ B \rightarrow A$ 

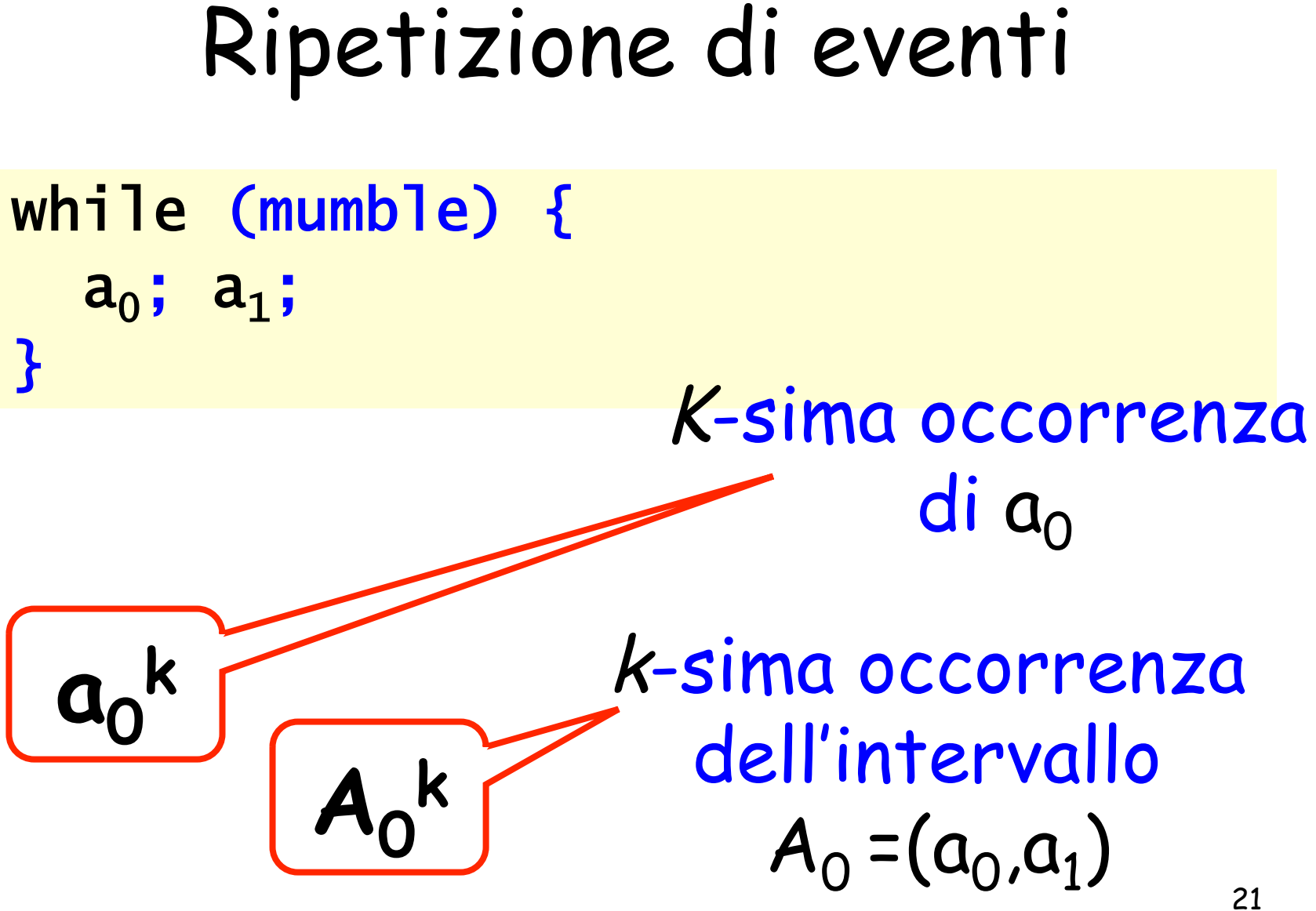

### Il solito contatore

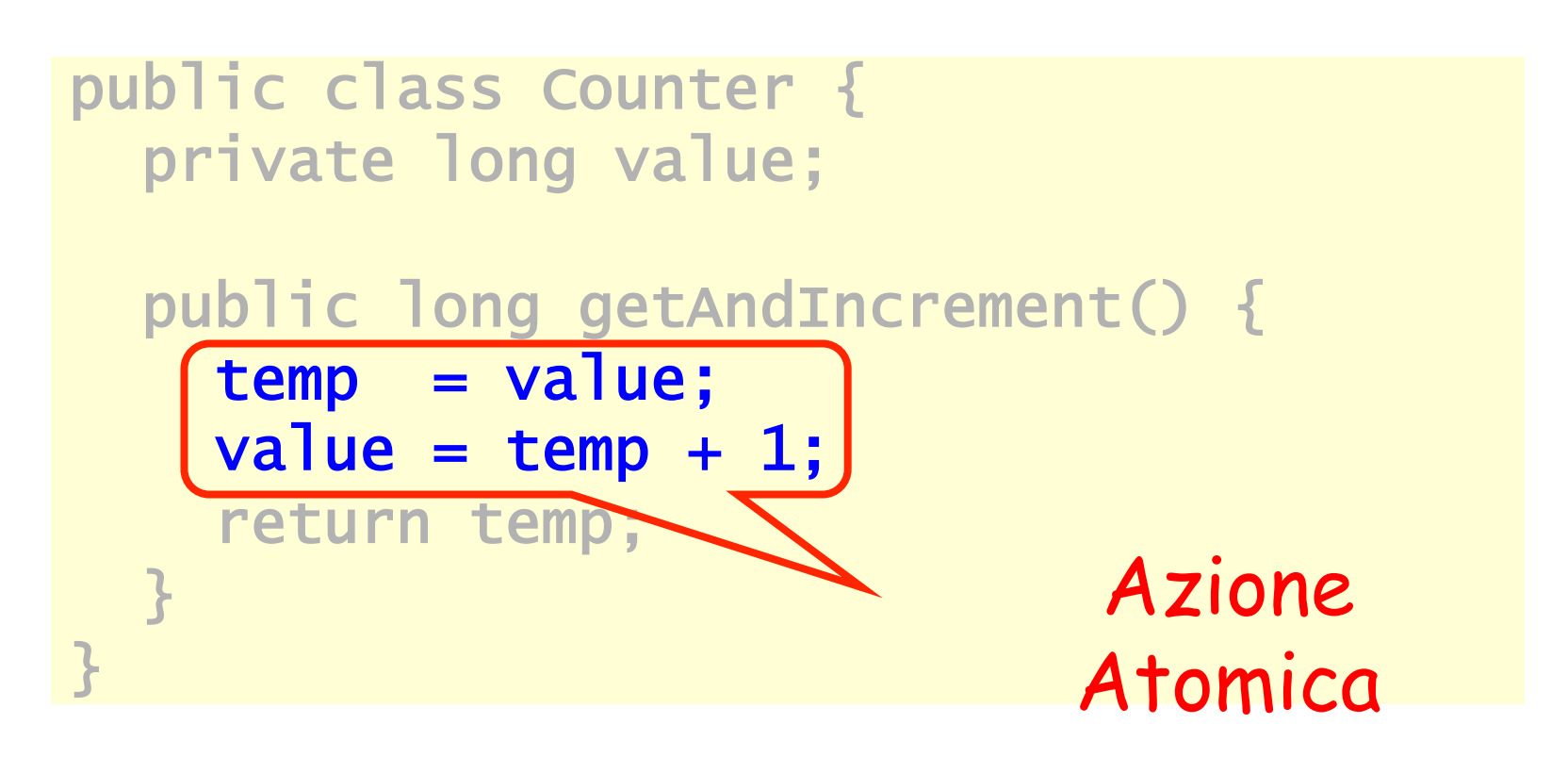

### Locks (Mutual Exclusion)

```
public interface Lock {
```

```
 public void lock();
```

```
public void unlock();
}
```
# Locks (Mutual Exclusion)

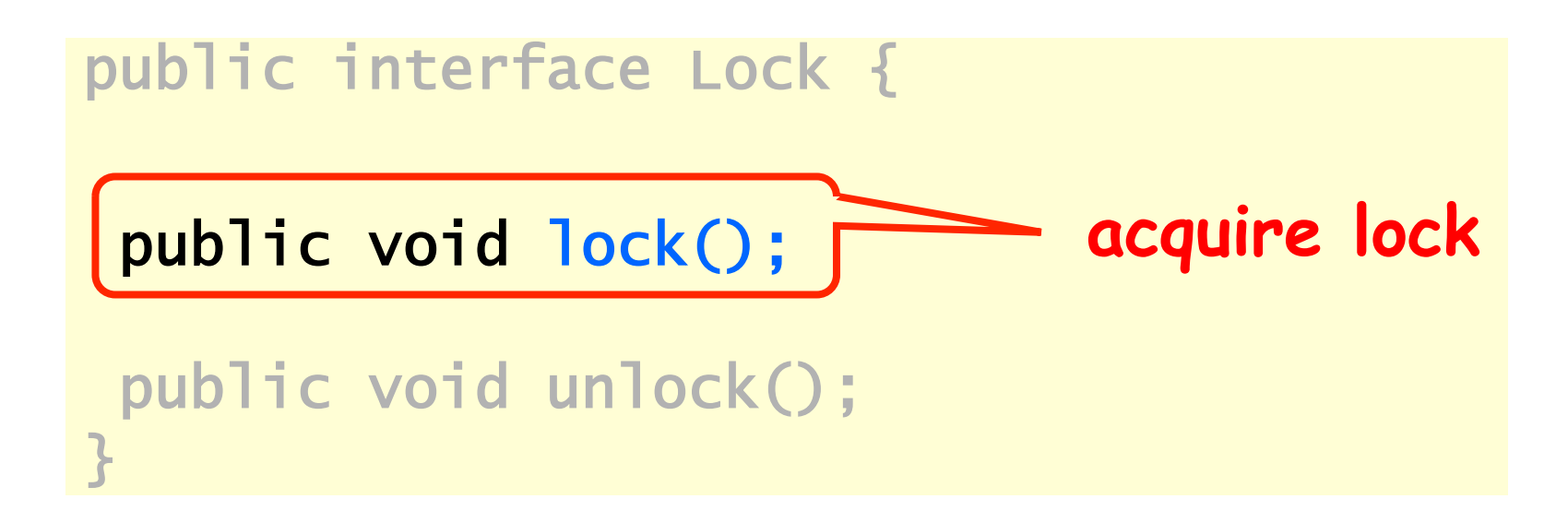

# Locks (Mutual Exclusion)

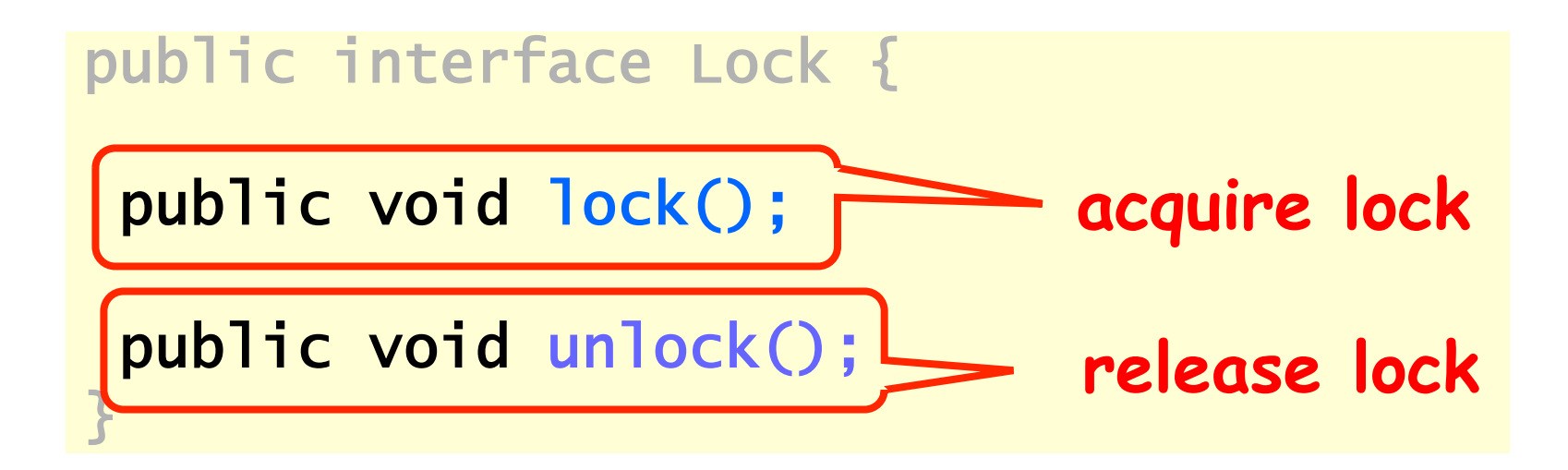

### Esempio

```
public class Counter { 
   private long value; 
  private Lock lock;
   public long getAndIncrement() { 
   lock.lock(); 
 try {

int temp = value;
    value = value + 1;
   }
 finally
 { 
      lock.unlock(); 
    }
 return
 temp;
   }}
```
# Using Locks

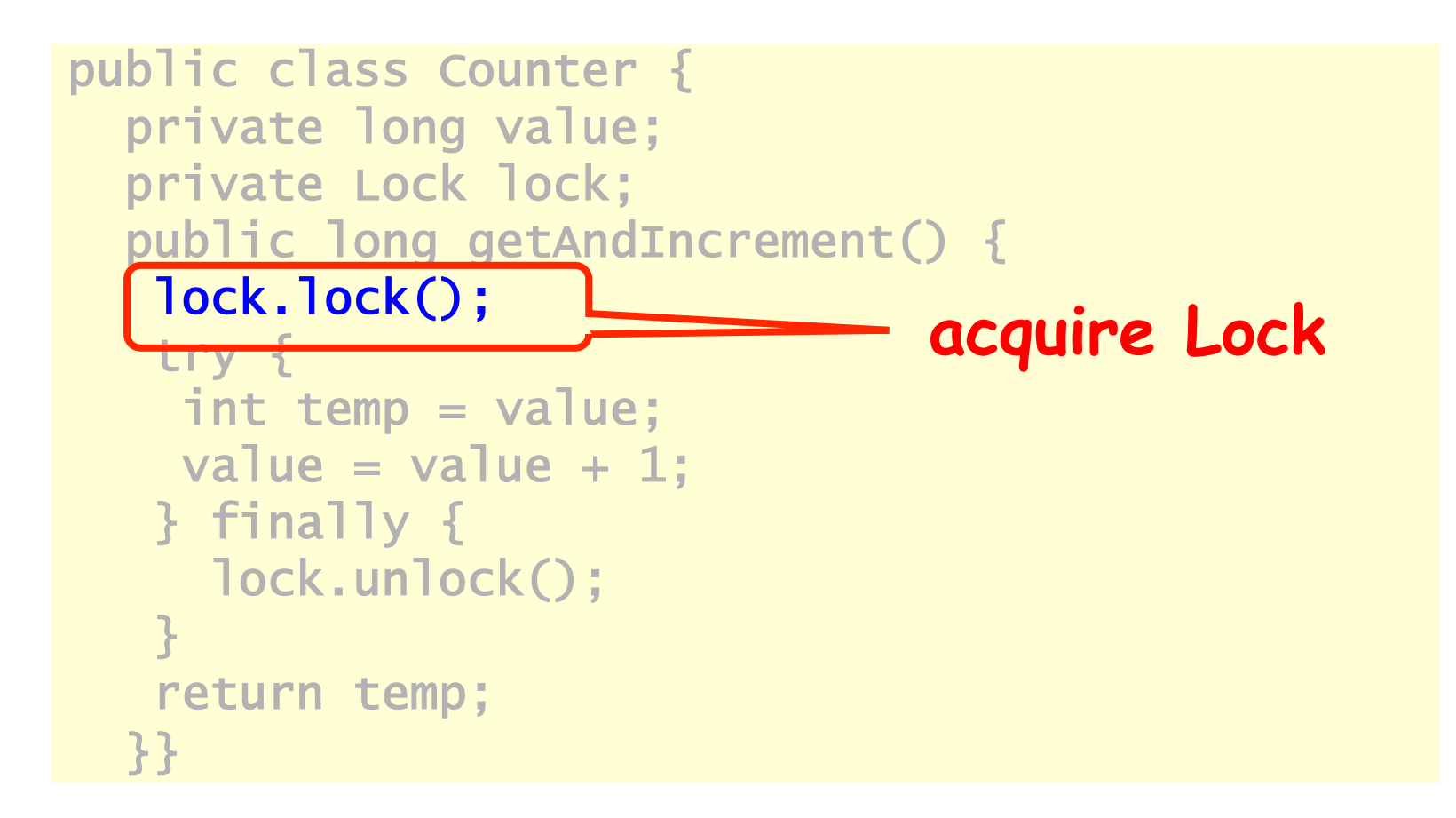

# Using Locks

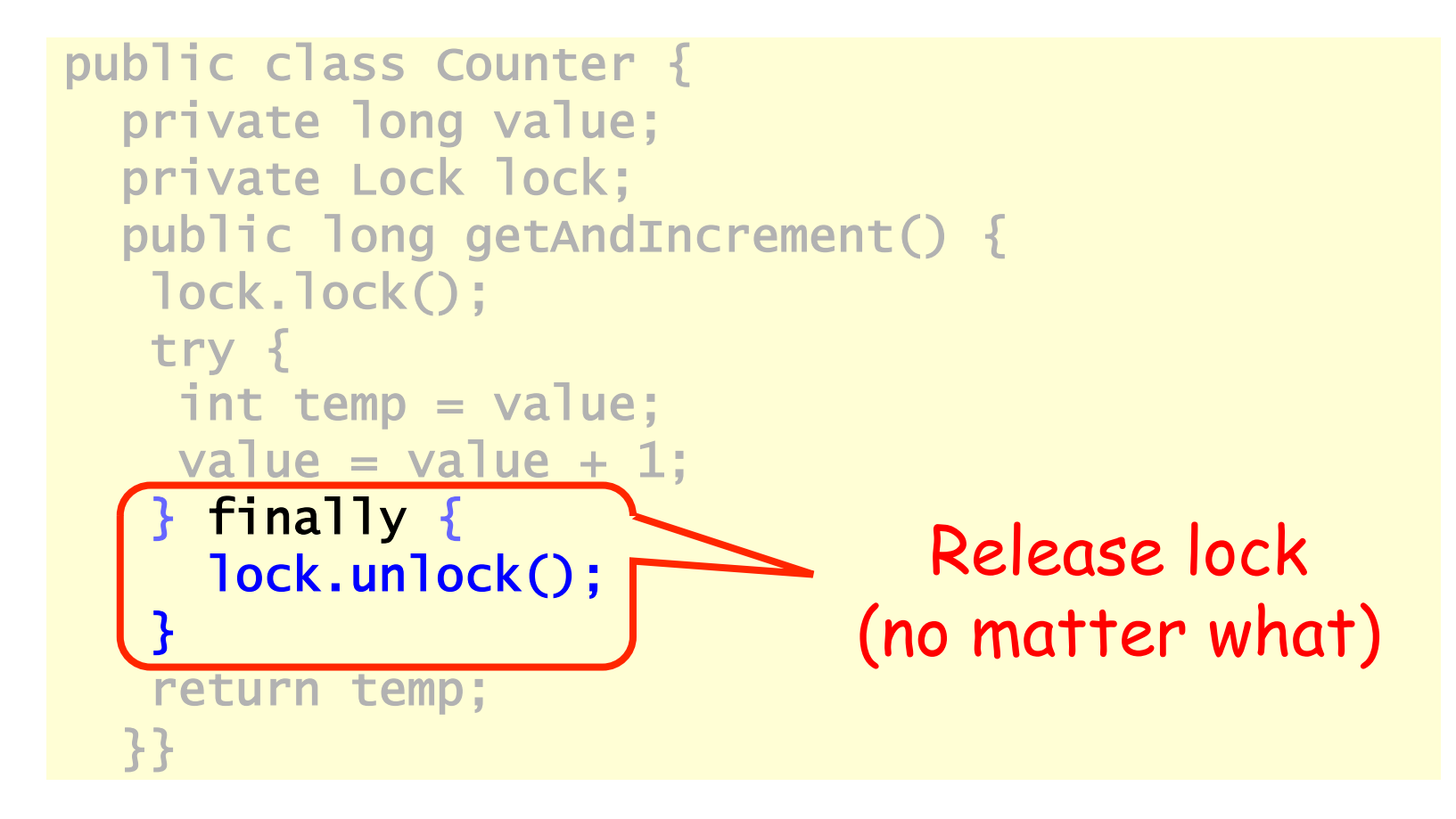

# Using Locks

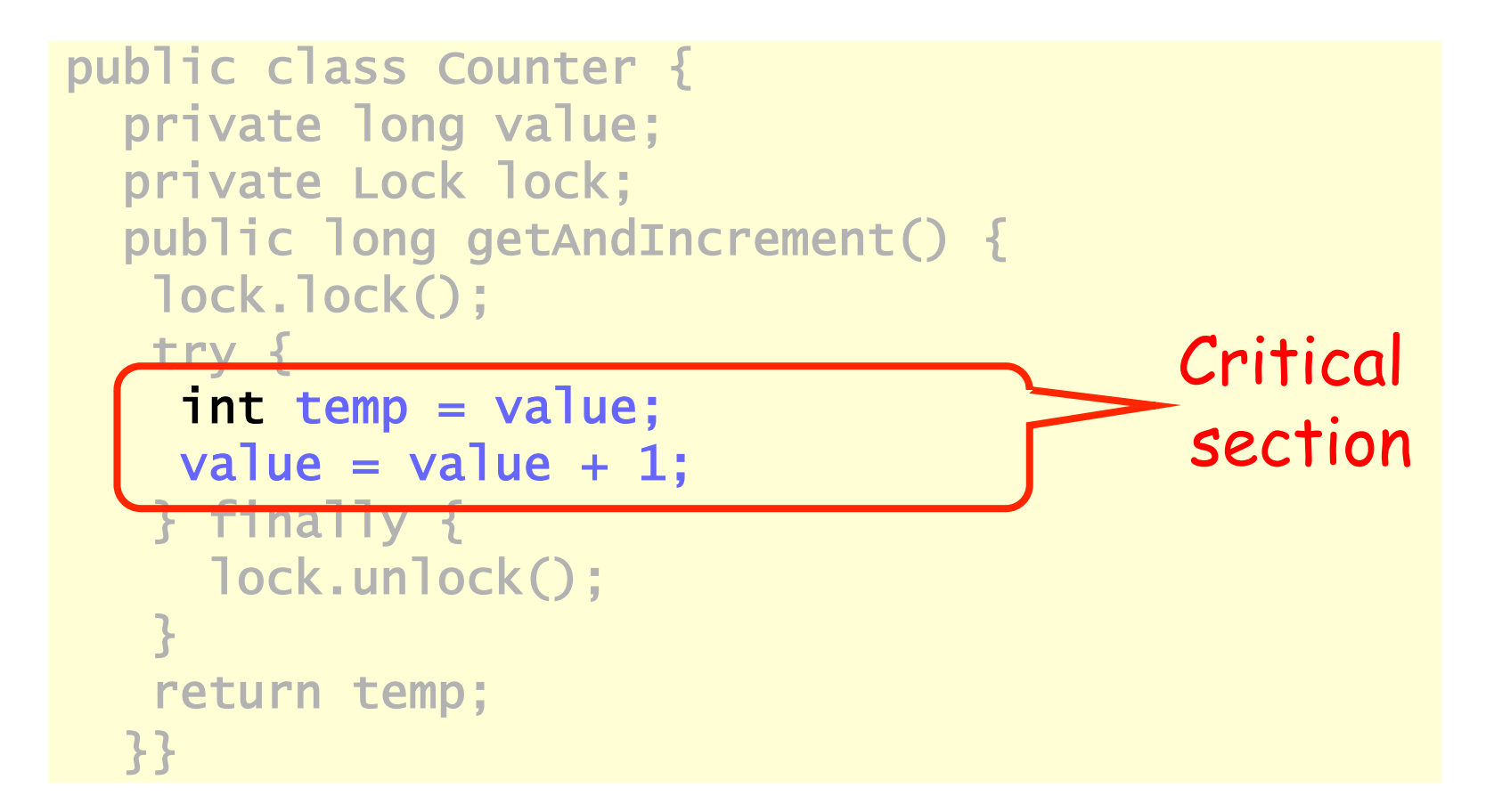

### Il problema della mutua esclusione

• Con la notazione  $CS_i^k \leftrightarrow$  indichiamo che il thread i sta eseguendo per la k-sima volta sezione critica

### Mutua esclusione

- $Cs_i^k$
- CSj m
- Allora deve accadere

$$
\begin{array}{c}\n\bullet & \bullet \\
\leftrightarrow & \leftrightarrow \\
\end{array}
$$

#### Mutua esclusione

- $Cs_i^k$
- CSj m
- Allora deve accadere

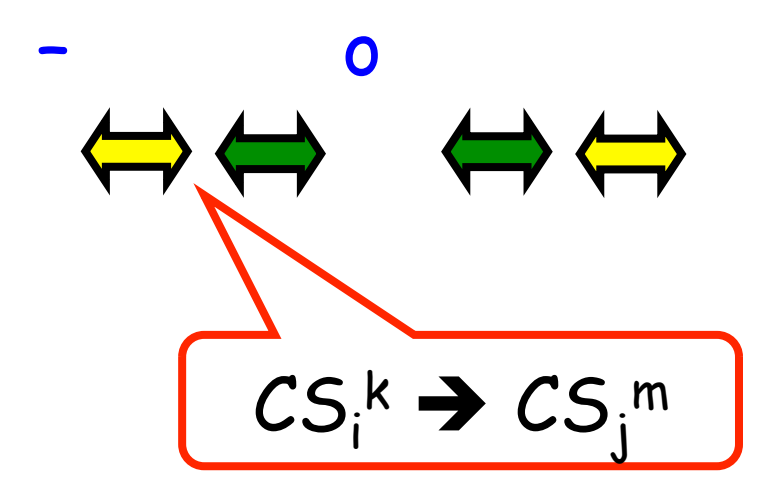

#### Mutua esclusione

- $Cs_i^k$
- CSj m
- Allora deve accadere

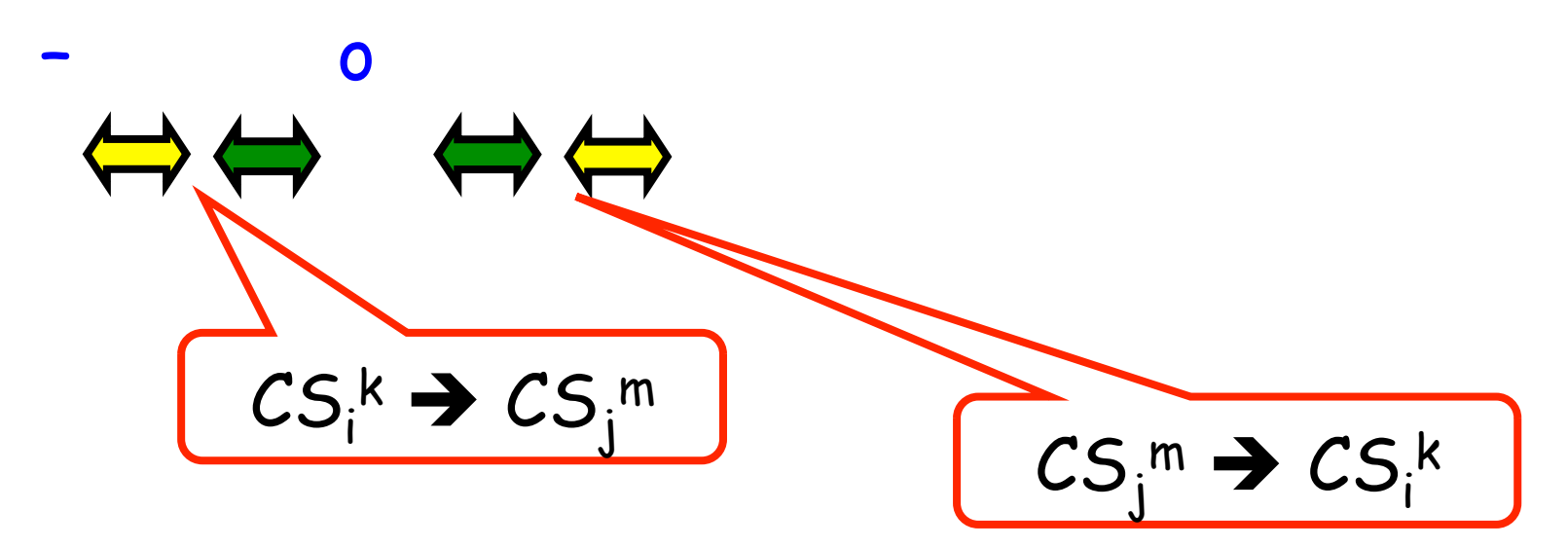

### Deadlock-Free

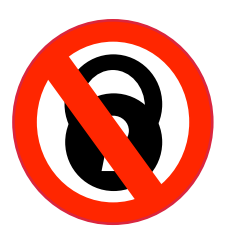

- Assumiamo che un thread esegue una operazone di **lock()** 
	- E non restituisce mai il locck
	- Allora altri thread possono eseguire chiamate di **lock()** e **unlock()** "infinitely often"
- Sistema nella sua globalita' continua a evolveri anche se una sua sottocomponente "starve"

### Starvation-Free

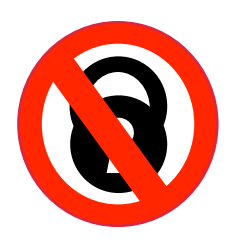

- Se un thread esegue una operazione di lock lock() allora "eventually return"
- Ogni singolo thread si muove !!

```
class … implements Lock { 
 … 
   // thread-local index, 0 or 1 
   public void lock() { 
    int i = ThreadID.get();int j = 1 - i;
 … 
   } 
}
```
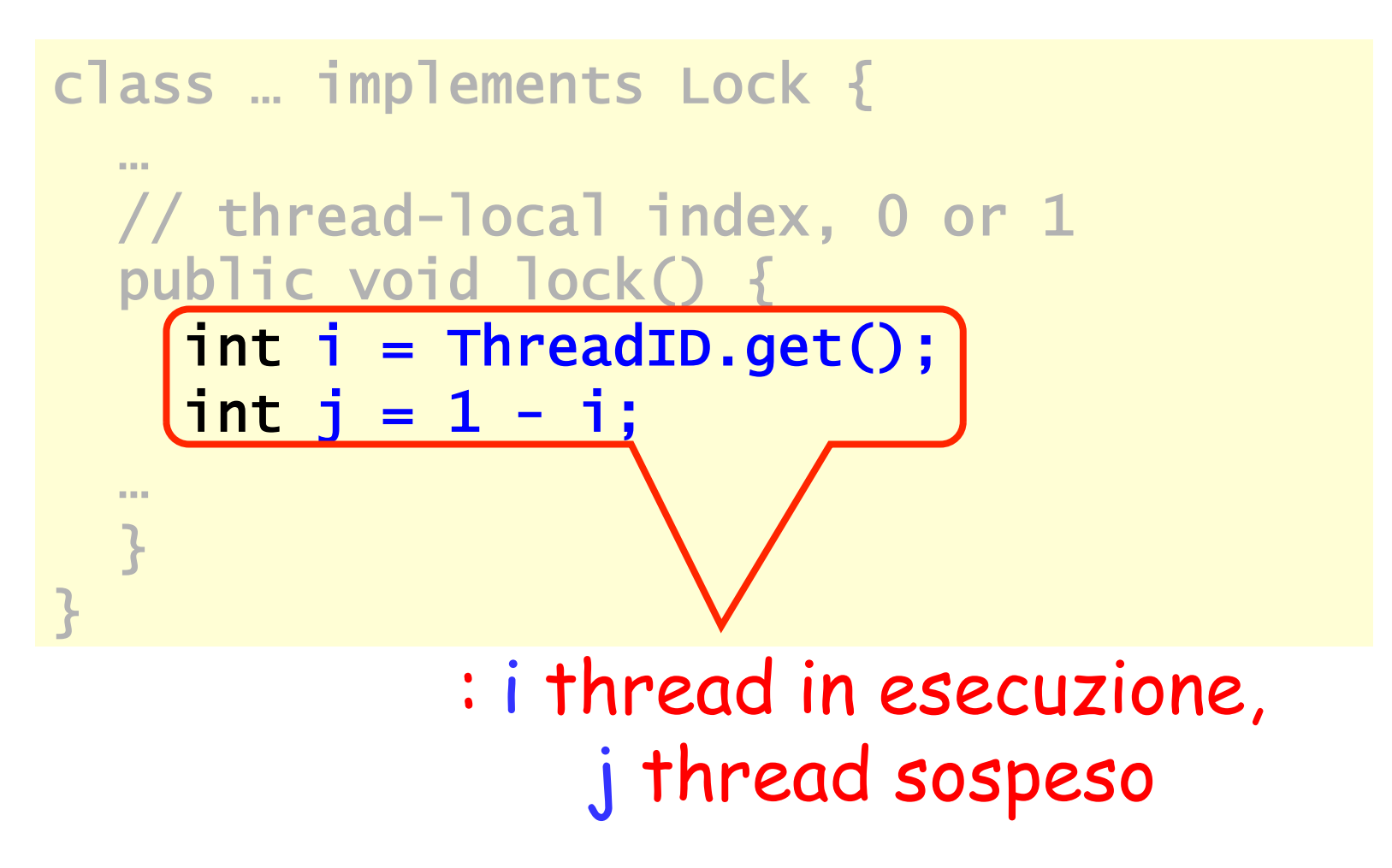

```
class LockOne implements Lock { 
private boolean[] flag = new boolean[2];public void lock() { 
  flag[i] = true;while (flag[j]) {}
  }
```
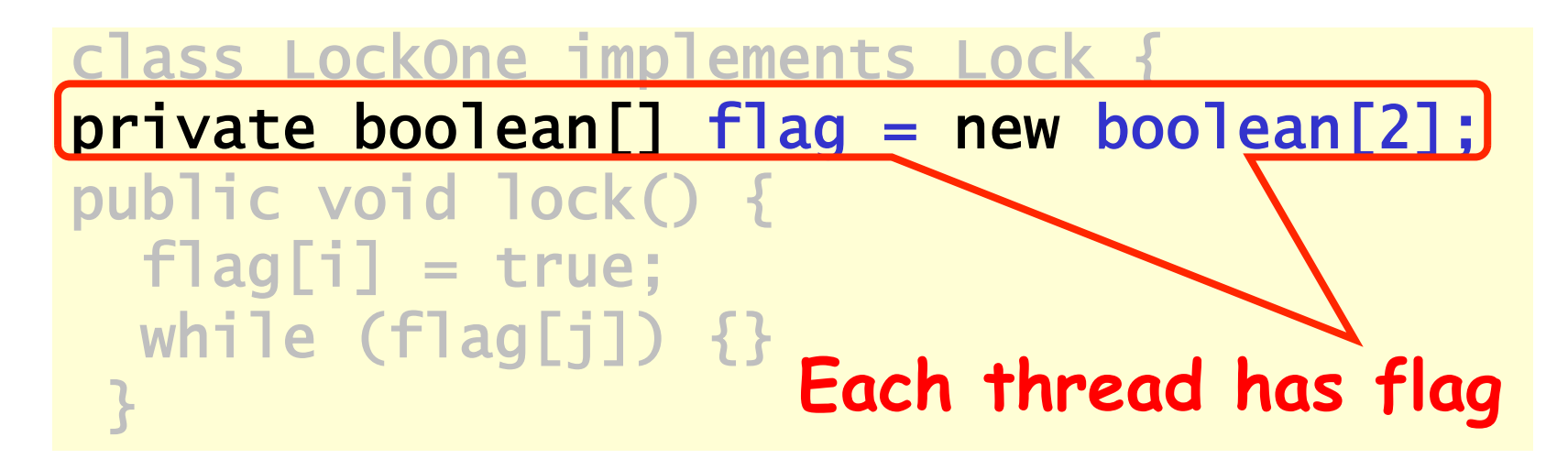

class LockOne implements Lock { private boolean[]  $flag = new boolean[2];$ public void lock() {  $flag[i] = true;$ while (flag[j]) {} **Set my flag**<br>
}

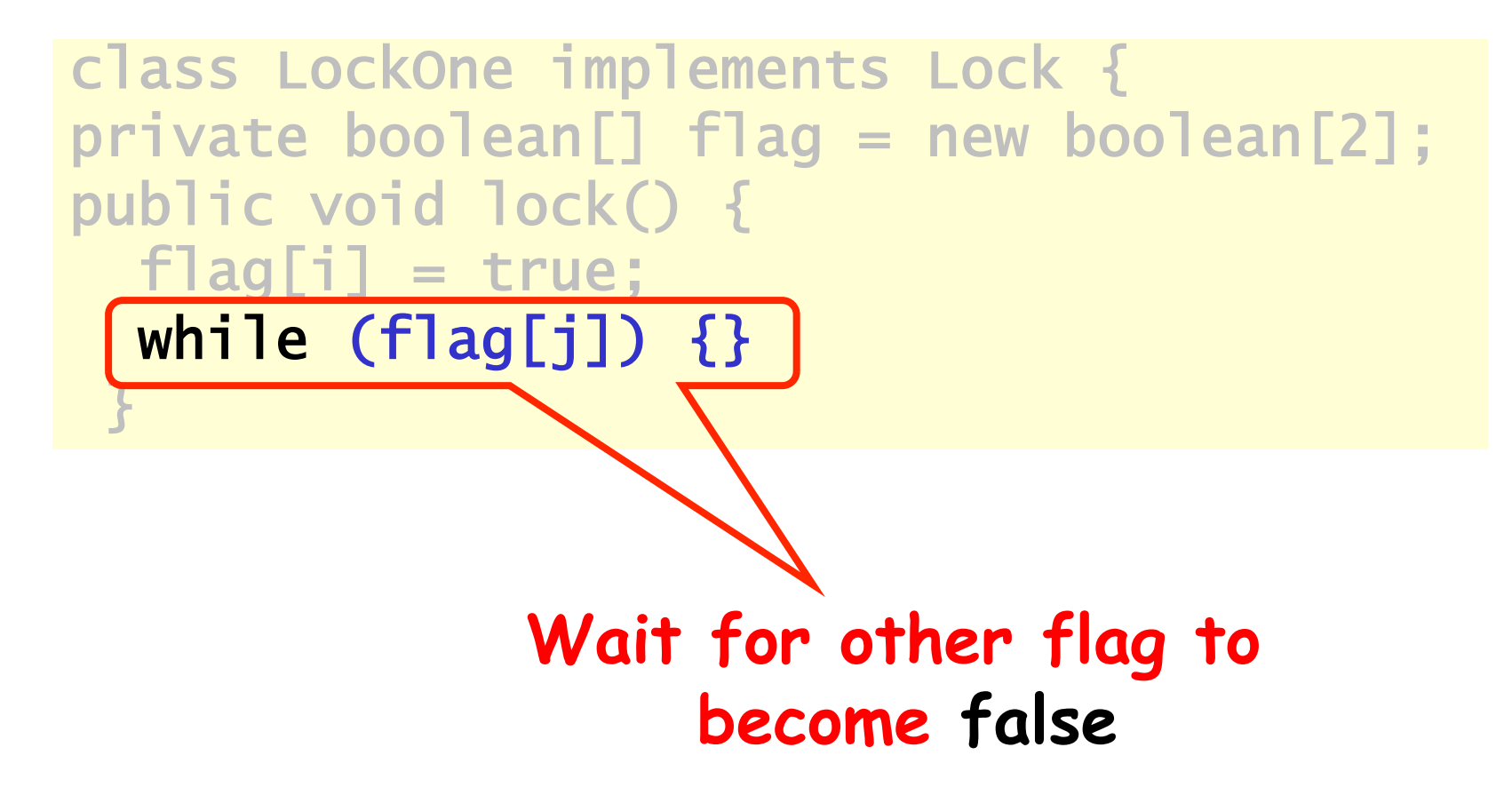

#### LockOne verifica la proprieta' di mutua esclusione?

- Ipotesi (per assurdo): CS<sub>A</sub>j si  ${\sf sopraphic\;con\;}{\cal C}{\rm S_B}^{\rm k}$
- Consideriamo l'occorrenza (j-sima e k-sima)
- Si deriva una contraddizione

#### Analizziamo il codice

$$
\cdot \text{ write}_{A}(\text{flag[A]=true}) \rightarrow \\ \text{read}_{A}(\text{flag[B]=:false}) \rightarrow CS_{A}
$$

• write<sub>B</sub>(flag[B]=true)  $\rightarrow$  $read_B(flag[A]==false)$   $\rightarrow$   $CS_B$ 

```
class LockOne implements Lock { 
… 
public void lock() { 
  flag[i] = true; while (flag[j]) {} 
 }
```
#### Ipotesi

- $\cdot$  read<sub>A</sub>(flag[B]==false)  $\rightarrow$  $write_{B}(flag[B]=true)$
- $read_{B}(flag[A]==false) \rightarrow$  $write_{A}(flag[A]=true)$

#### Mettiamo tutto assieme

- Ipotesi:
	- $-$  **read<sub>A</sub>(flag[B]==false)**  $\rightarrow$  write<sub>B</sub>(flag[B]=true)
	- $read_{B}(flag[A]=false)$   $\rightarrow$   $write_{A}(flag[A]=true)$
- Il codice
	- $-$  write<sub>4</sub>(flag[A]=true)  $\rightarrow$  read<sub>4</sub>(flag[B]==false)
	- $-$  write<sub>B</sub>(flag[B]=true)  $\rightarrow$  read<sub>B</sub>(flag[A]==false)
- Ipotesi:
	- **read<sub>A</sub>(flag[B]==false) > write<sub>B</sub>(flag[B]=true)**
	- $-$  **read<sub>B</sub>(flag[A]==false)**  $\rightarrow$  write<sub>A</sub>(flag[A]=true)
- codice
	- $-$  writ $\mathcal{L}_A(f \mid ag[A] = true) \rightarrow read_A(f \mid ag[B] = false)$
	- $-$  write<sub>B</sub>(flag[B]=true)  $\rightarrow$  read<sub>B</sub>(flag[A]==false)

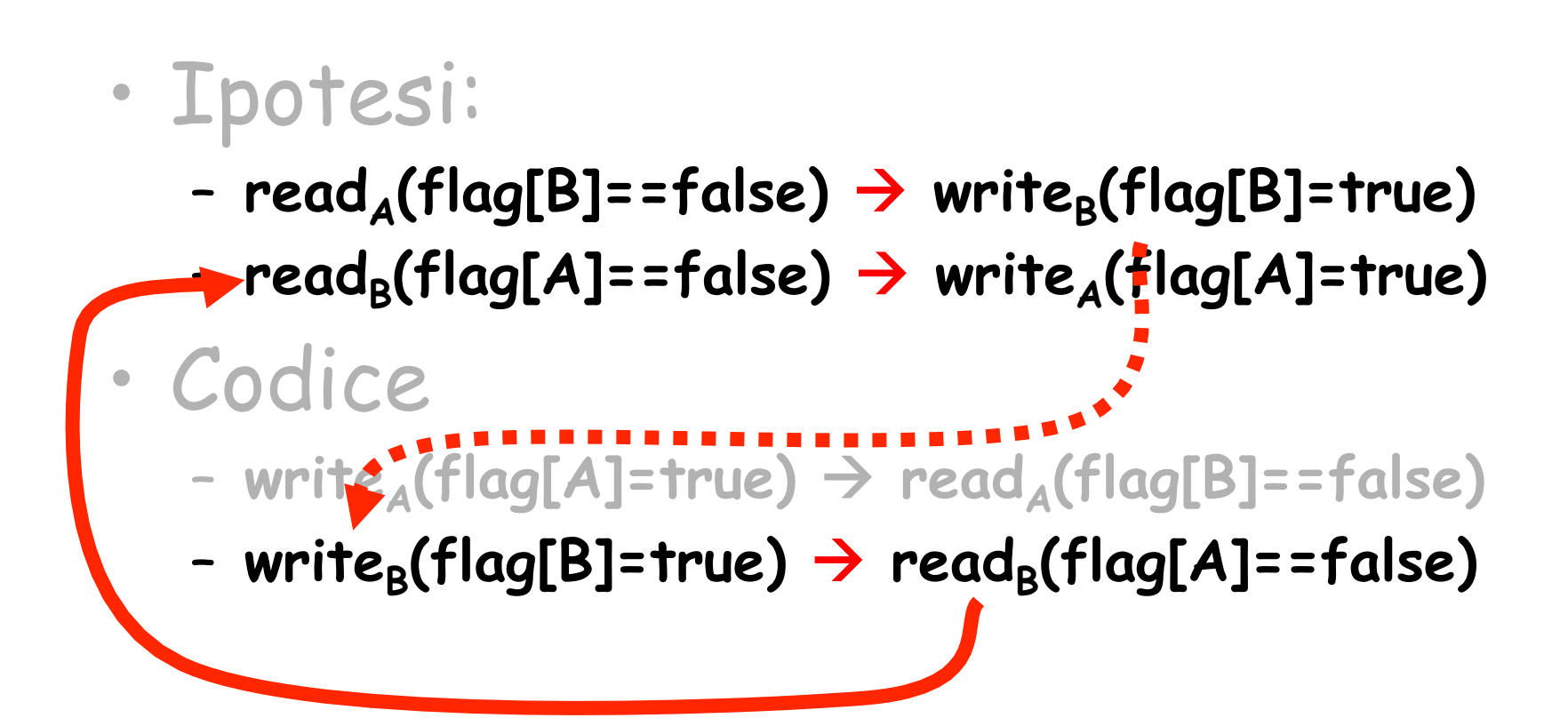

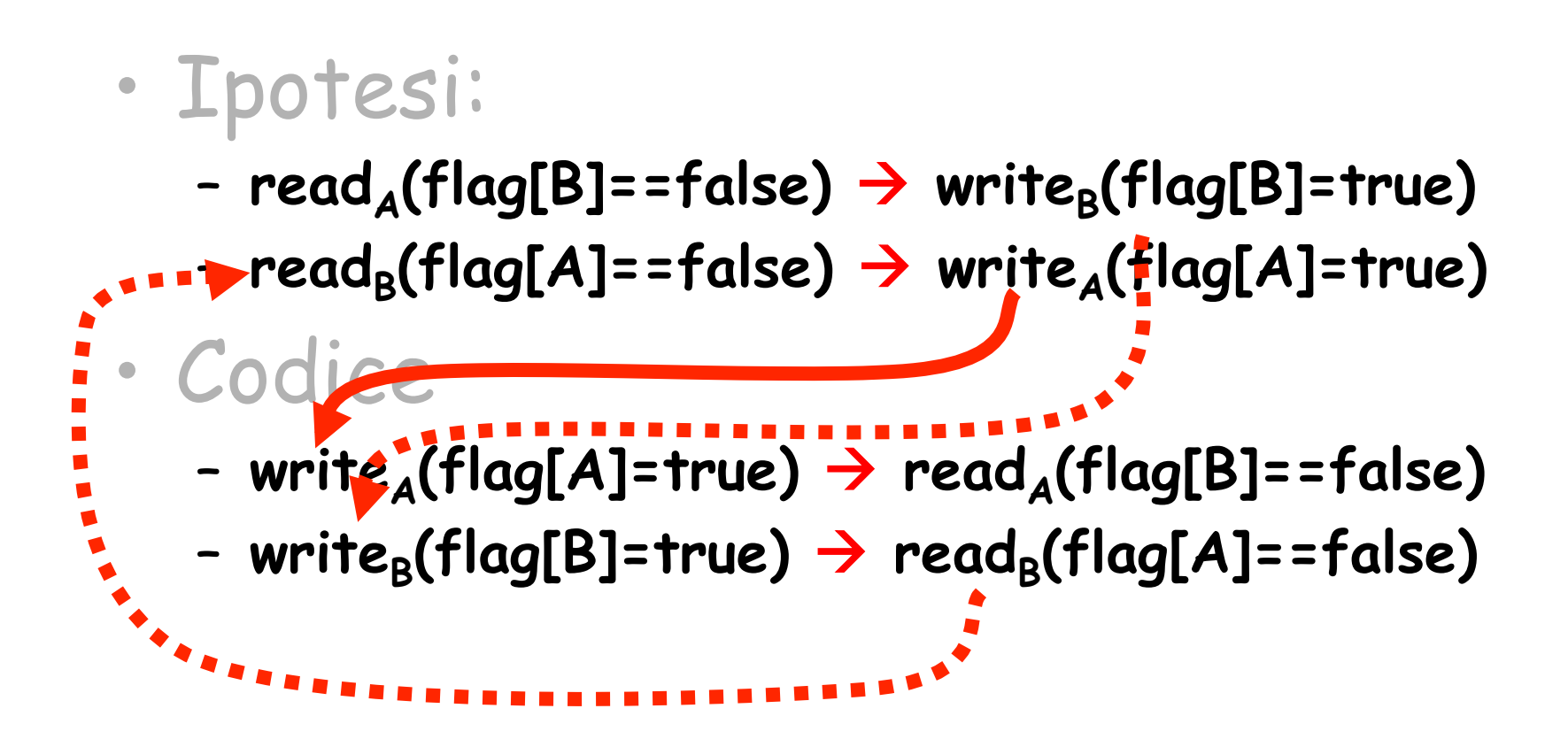

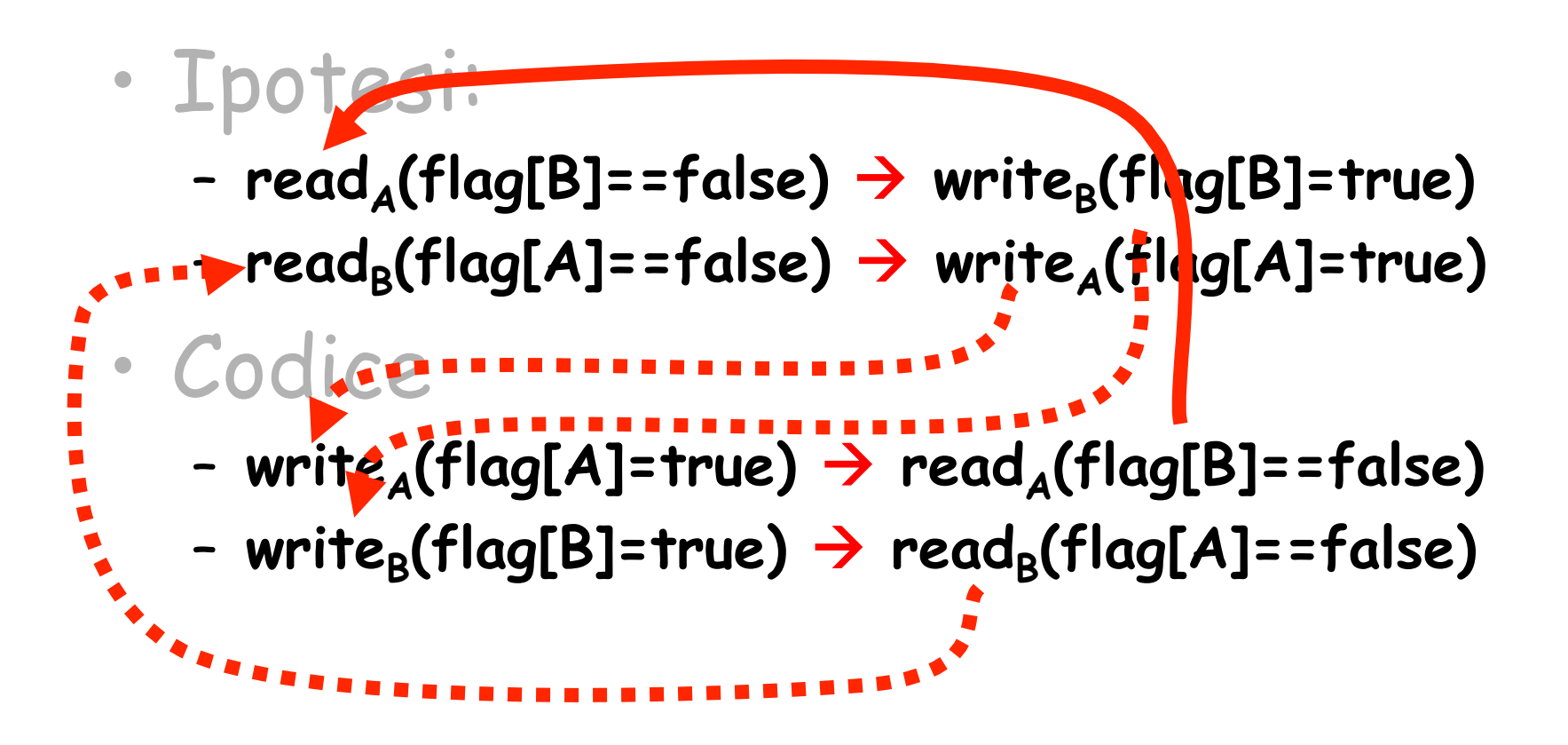

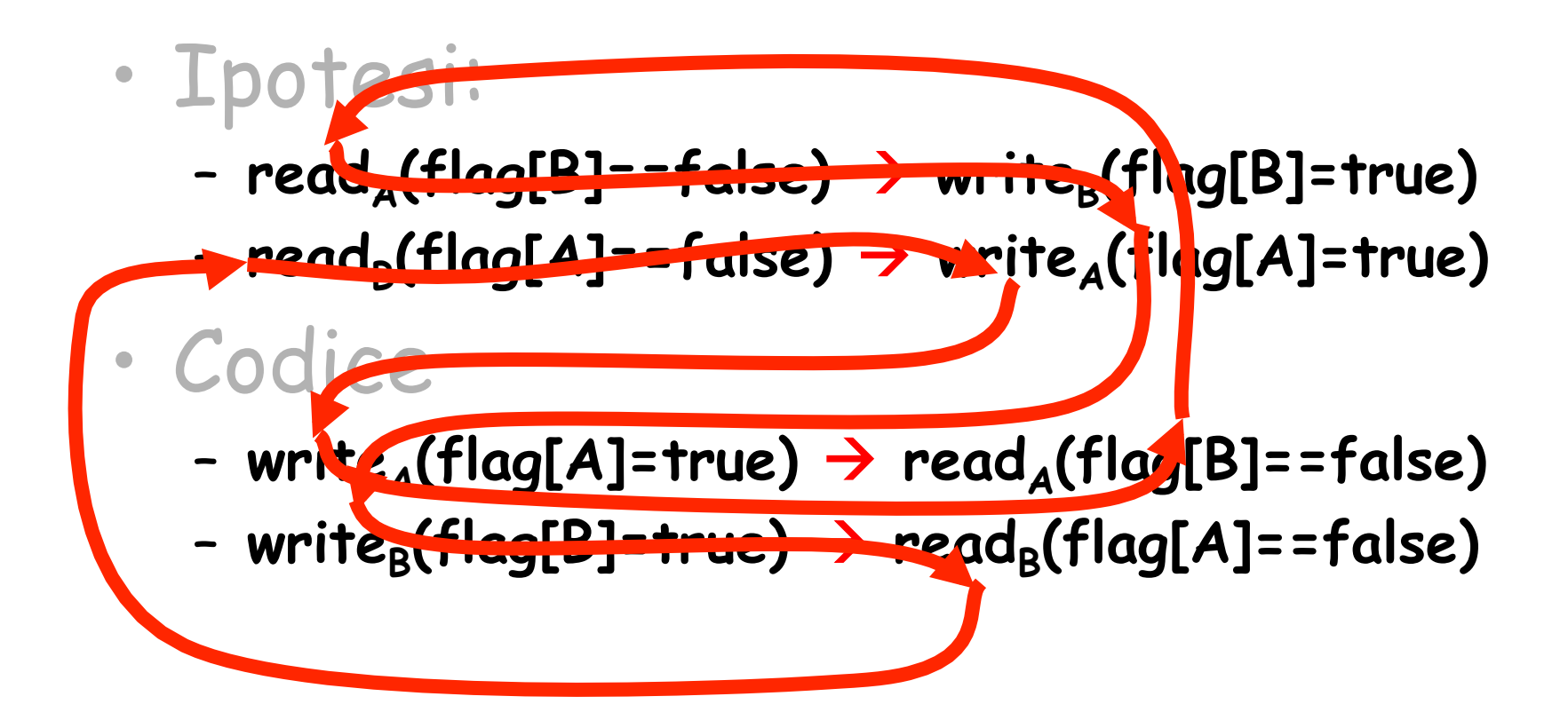

#### Otteniamo un ciclo!

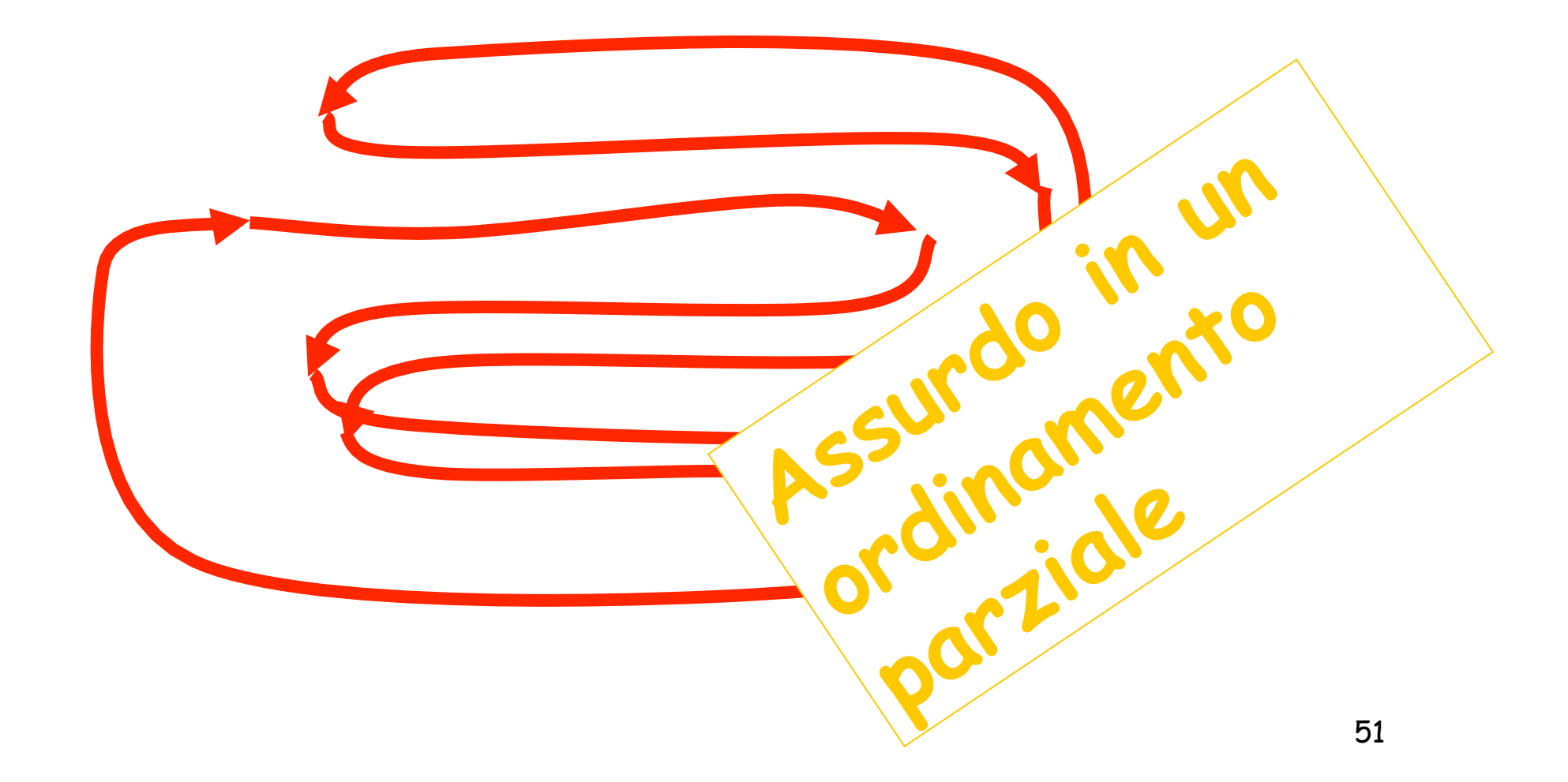

#### Deadlock Freedom

• LockOne non soddisfa la proprieta' di deadlock-freedom

 $flag[i] = true;$   $flag[j] = true;$ while  $(flag[j])$ {} while  $(flag[i])$ {}

```
public class LockTwo implements Lock { 
  private int victim; 
  public void lock() { 
 victim = i;while (victim == i) {};
  } 
 public void unlock() {} 
}
```
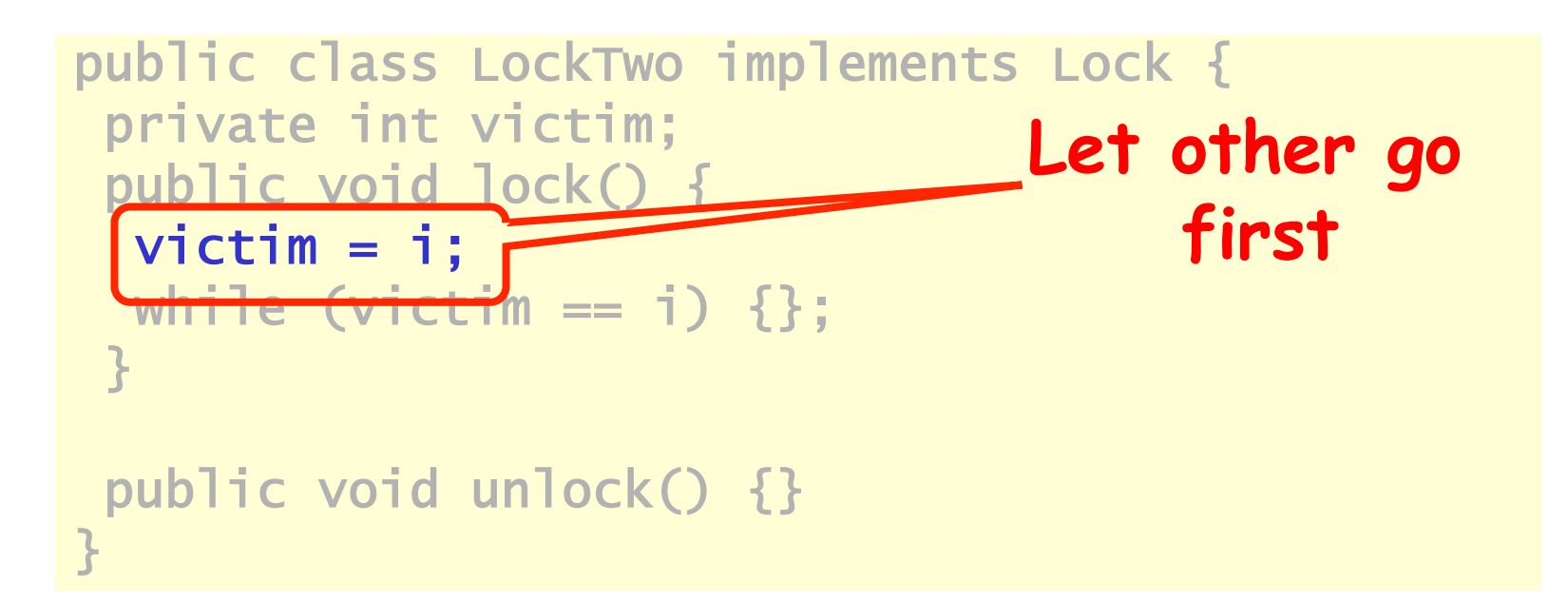

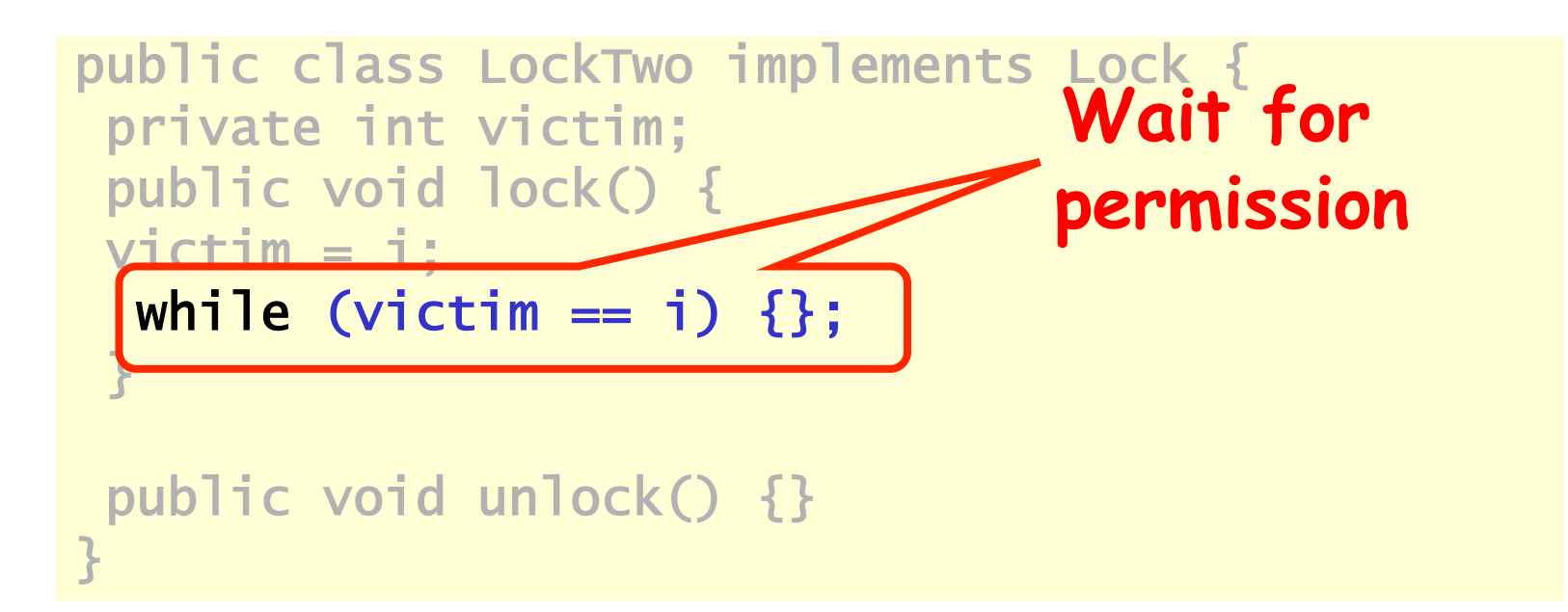

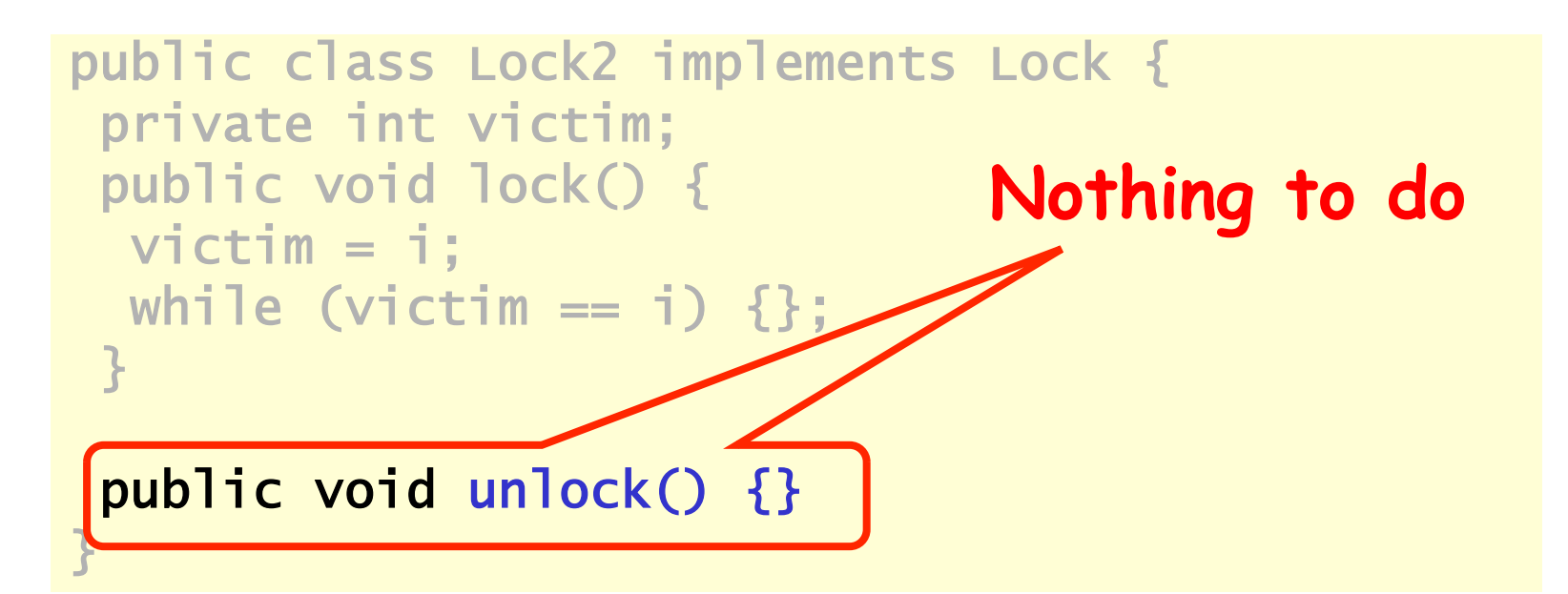

- public void LockTwo() { • Verifica la mutual exclusion
	- Se il thread I e in CS
	- Allora victim == j
- $victim = i;$ while (victim  $== i)$  {}; }
- Non puo' avere il valore 0 e 1 allo stesso tempo!!
- Non vala le deadlock free
	- Sequential deadlock
	- Concurrent no

#### Algoritmo di Peterson

```
public void lock() { 
 flag[i] = true;victim = i;while (flag[j] && victim == i) \{\};
} 
public void unlock() { 
flag[i] = false;}
```

```
public void lock
[\text{flag}[i] = \text{true};victim = i;while (flag[j] &x victim == i) \{\};
} 
public void unlock() { 
flag[i] = false;} 
                            Announce I'm 
                              interested
```
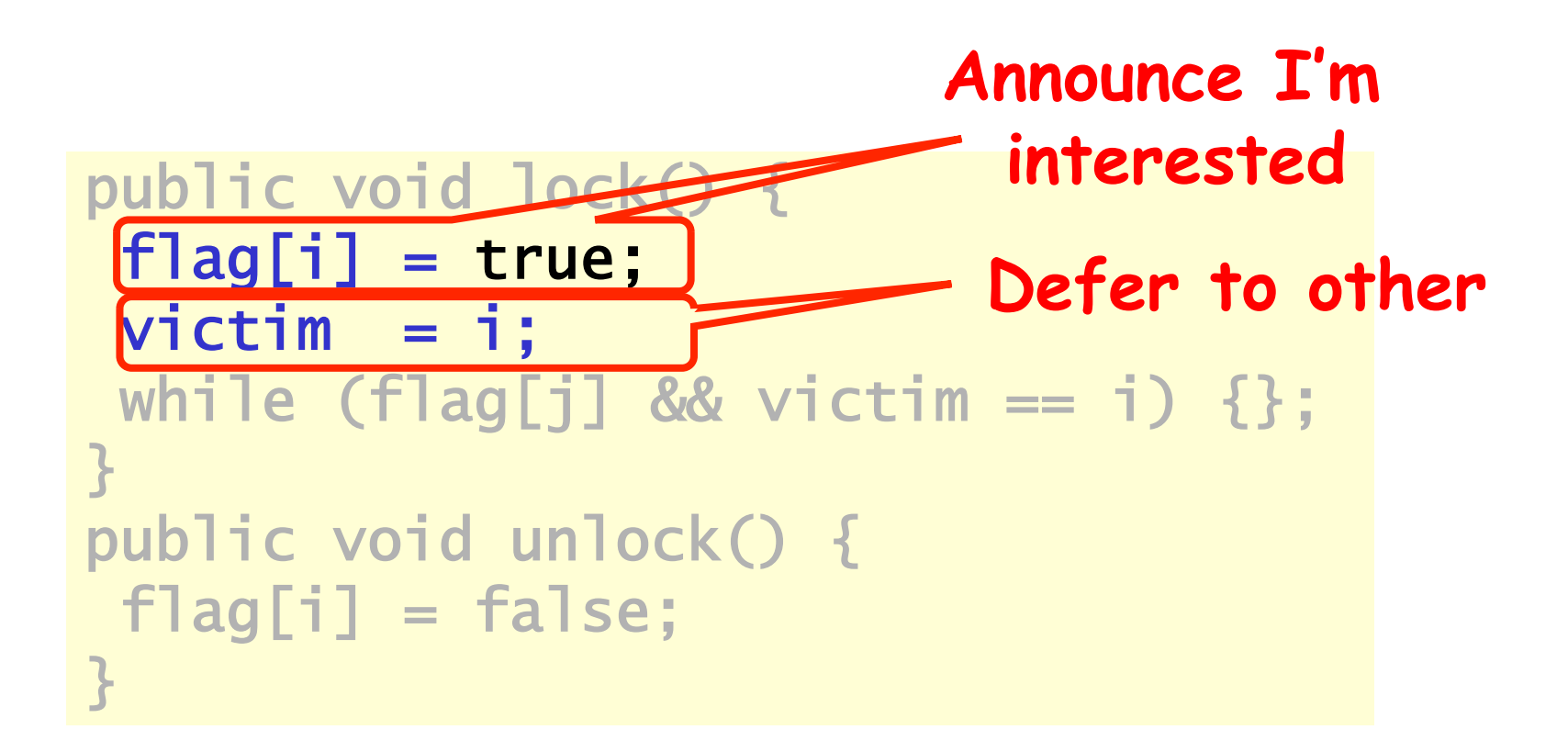

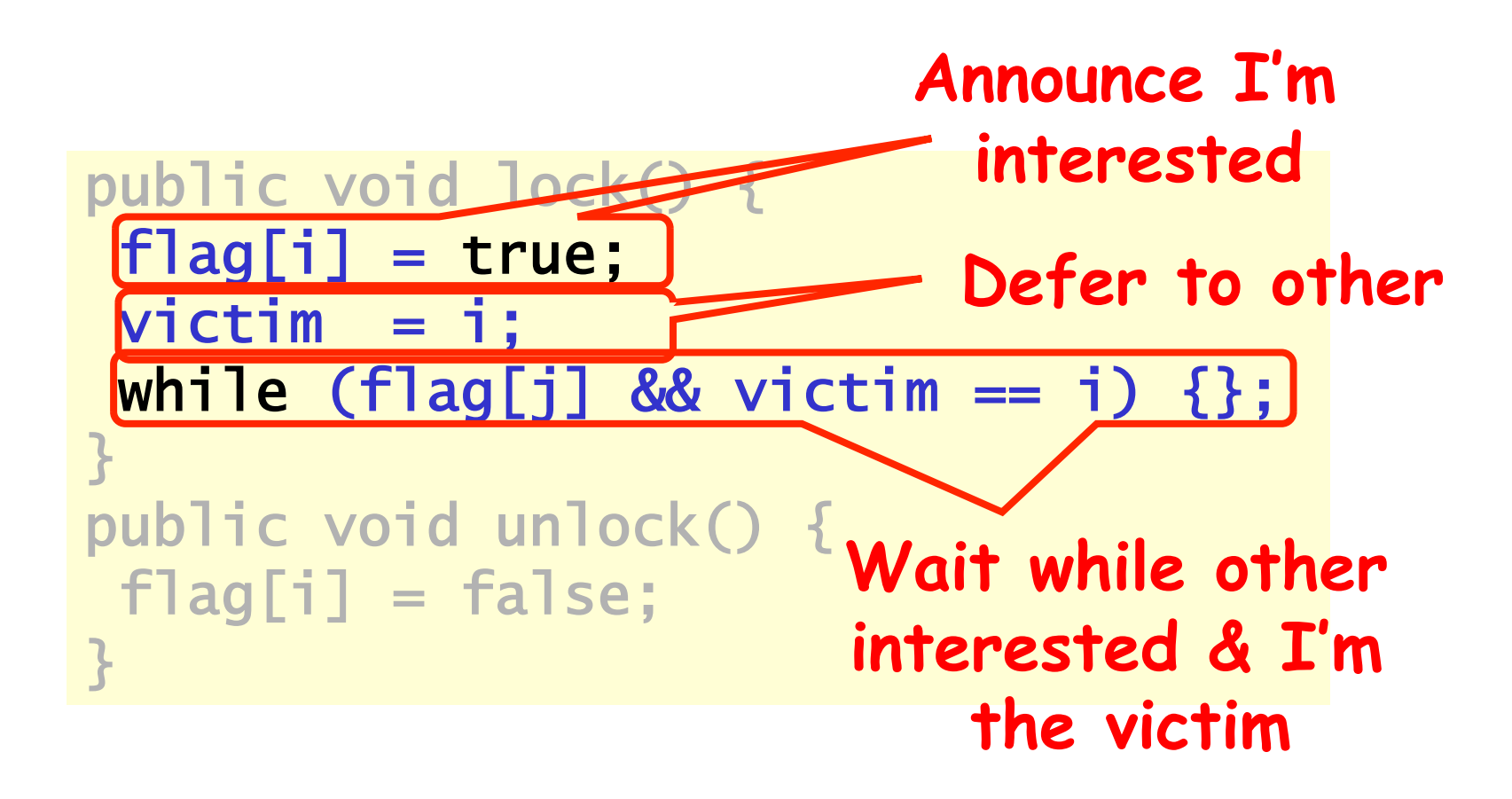

![](_page_61_Figure_0.jpeg)

### Mutual Exclusion

#### (1) write<sub>B</sub>(Flag[B]=true) write<sub>B</sub>(victim=B)

public void lock() { flag[i] = true; victim = i; while (flag[j] && victim == i) {}; }

#### (2) write<sub>A</sub>(victim=A) $\rightarrow$ read<sub>A</sub>(flag[B])  $\rightarrow$ read<sub>A</sub>(victim)

![](_page_63_Figure_1.jpeg)

### Ipotesi

#### (3) write<sub>B</sub>(victim=B)  $\rightarrow$  write<sub>A</sub>(victim=A)

#### Mescoliamo ben bene

66 (1) write<sub>R</sub>(flag[B]=true)  $\rightarrow$ (3) write<sub>R</sub>(victim=B) write<sub>A</sub>(victim=A)  $(2)$  Pread<sub>A</sub>(flag[B])  $\rightarrow$  read<sub>A</sub>(victim)  **Pertanto, A read flag[B] == true e victim == A, non intra in CS QED** 

### Deadlock Free

```
public void lock() { 
 … 
 while (flag[j] && victim == i) \{}\};
```
- Il thread viene bloccato
	- while loop
	- Se il flag dell'atro thread e' true
	- Solo se e' la "vittima" **victim**
- Una sola flag ha valore false

### Starvation Free

- Thread i e' bloccato solo se j esegue sempre
- flag[j]  $==$  true and  $victim == i$
- Ma se j entra nuovamente
	- victim diventa j.
	- Pertanto entra i

```
public void lock() { 
  flag[i] = true;victim = i:
  while (flag[j] &\&\text{ victim} == i) {};
} 
public void unlock() { 
  flag[i] = false;}
```